# Postgresql una alternativa efectiva en las empresas

N. Henríquez<sup>1</sup>, A. Iglesias<sup>2</sup>, L. Amaris Ramos<sup>3</sup>y Y. Ropain<sup>4</sup> { nor\_man89<sup>1</sup> , aifrediglesias <sup>2</sup> , lamarisra <sup>3</sup> , yropainp <sup>4</sup> } @hotmail.com

*Resumen—En el presente artículo encontraremos algunos de los casos exitosos en la implementación de PostgreSQL en las empresas, las características, tanto como la descripción de esta tecnología. La forma de como se ha venido avanzando en estos procesos lo cual han permitido la agilización de los procesos para poder obtener resultados de una forma eficaz.* 

*Palabras clave— Características de las bases de datos PostgreSQL, Implementación de las herramientas en las empresas.*

*Abstract— In this article we will find some of the success stories in the implementation of postgresql in business, features, as well as the description of this technology. The way as has been progress in these processes which have allowed the streamlining of processes to get results effectively.*

*Keywords— Characteristics of postgresql databases, deploying the tools in business.*

## I. INTRODUCCIÓN

Herramienta PostgreSQL [1] potente sistema de base de datos objeto-relacional de código abierto. Cuenta con más de 15 años de desarrollo activo y una arquitectura probada que se ha ganado una sólida reputación de fiabilidad e integridad de datos. Se ejecuta en los principales sistemas operativos que existen en la actualidad como:

- a) Linux
- b) Unix (aix, bsd, hp-ux, sgi irix, mac os x, solaris, tru64)
- c) Windows

Es totalmente compatible con ACID, tiene soporte completo para claves foráneas, uniones, vistas, disparadores y procedimientos almacenados (en varios lenguajes). Incluye la mayoría de los tipos de datos del SQL 2008, incluyendo INTEGER, numérico, BOOLEAN, CHAR, VARCHAR, DATE, INTERVAL, y TIMESTAMP. También soporta almacenamiento de objetos binarios grandes, como imágenes, sonidos o vídeo. Cuenta con interfaces nativas de programación para C / C + +, Java, Net, Perl, Python, Ruby, Tcl, ODBC. Dicho temas, datos, conceptos que refleja PostgreSQL ha tomado fuerza y muchos han despertado su interés y por escuchar testimonios de los resultados de otras empresas deciden usar el sistema en sus organizaciones.

#### II. OBJETIVO

Plasmar proyectos exitosos que han realizado las empresas de cualquier industria con PostgreSQL.

La herramienta Postgresql **[2]** revolucionado el mercado hoy en día gracias a su efectiva potencialidad en las bases de datos, destaca por su amplísima lista de prestaciones que lo hacen capaz de competir con cualquier SGBD comercial, Cuenta con un rico conjunto de tipos de datos, permitiendo además su extensión mediante tipos y operadores definidos y programados por el usuario, Cuenta con un rico conjunto de tipos de datos, permitiendo además su extensión mediante tipos y operadores definidos y programados por el usuario, Sus opciones de conectividad abarcan TCP/IP, sockets Unix y sockets NT, además de soportar completamente ODBC. Es altamente confiable en cuanto a estabilidad se refiere.

Cuenta con su máximo **[3]** exponente de cliente gráfico el software pgAdmin3 que tiene licencia "Artist License", aprobada por la FSF. En pgAdmin3 podemos ver y trabajar con casi todos los objetos de la base de datos, examinar sus propiedades y realizar tareas administrativas.

| S pgAdmin III<br>u                                                                                                    |                                                                                                    | $-17x$                                                                                                    |
|----------------------------------------------------------------------------------------------------|----------------------------------------------------------------------------------------------------|----------------------------------------------------------------------------------------------------|
| Fichier Edition Outils Affichage Aide en ligne                                                                                                    |                                                                                                    |                                                                                                    |
| $\bullet \bullet \bullet \text{ \textit{A} \textit{A} \textit{?}}$                                                                                                    |                                                                                                    |                                                                                                    |
| 1 (192.168.1.2:5432)<br>$\odot$ $\blacksquare$ Bases de données (3)<br>$-9-25$ foo<br>$-$ (f) Casts (130)<br>$\Box$ $\bigcirc$ Langages (1)<br><b>B</b> Schémas (4)<br><b>Bi</b> pg_catalog<br>66 pg temp_1<br><b>Bi</b> pg_toast<br><b>B</b> public<br>Agrégats (0)<br>Conversions (0)<br><sup>2</sup> Domaines (0)<br><b>D</b> Fonctions (48)<br><sup>(a)</sup> 66 Fonctions trigger (17)<br>+() Opérateurs (0)<br>(T) Classes d'opérateur (0)<br>$-2$ $-2$ Séquences (30)<br>$\Box$ Tables (38) | Propriétés<br>$-$ Nom<br><b>LOID</b><br><b>L</b> Propriétaire<br>ACL<br>schéma système ?<br>Commentaires<br>$\blacksquare$<br>Propriétés<br><b>Statistiques</b><br>-- Schema: "public"<br>-- DROP SCHEMA public:<br><b>CREATE SCHEMA public</b> | Valeur<br>public<br>2200<br>postgres<br>(uU)<br>Oui<br>Standard public namespace<br>AUTHORIZATION postgres:<br>GRANT ALL ON SCHEMA public TO public;<br>COMMENT ON SCHEMA public IS 'Standard public |
| $\overline{w}$ $\overline{b}$ Types (267)<br>$\left( n\right)$ $\mathcal{P}$ Vues (199)                                                                                                    | н                                                                                                    |                                                                                                    |
| Restaurer le précédent environnement tel qu'il était Réalisé.<br>4.46 secondes                                                                                                    |                                                                                                    |                                                                                                    |

*Fig. 1. Vista Grafica pgAdmin 3. [3]*

Entre sus caracteristicas se destaca una interesante, cada vez que realizamos alguna modificación en un objeto, escribe la/s sentencia/s SQL correspondiente/s, lo que hace que, además de una herramienta muy útil, sea a la vez didáctica. pgAdmin3 la única herramienta gráfica que se necesita para trabajar con PostgreSQL, tanto desde el punto de vista del usuario como del administrador.

#### III. Usando PostgreSQL

El Auge del software libre a extendido su fuerza como es el caso En Norteamérica lo usan varias agencias gubernamentales como la fuerza armada y algunos proyectos de la Biblioteca del Congreso de los Estados Unidos. También son dignos de resaltar algunas iniciativas del Estado de California, de la Universidad de Oxford y del Laboratorio Nacional de Sandia solo por mencionar algunos, pero se pueden encontrar aún más alrededor del mundo. Es el Caso de:

#### *A. Servinformacion*

Empresa colombiana [4] dedicada al desarrollo de sistemas de información geográfica. Servinformacion desarrollo una aplicación llamada **Webgis** utilizando PostgreSQL entre otras herramientas, El software publica mapas por Internet, este mapa publicado es la combinación de varias capas por ejemplo localidades, manzanas, barrios, malla vial entre otras a su vez cuenta con una serie de herramientas las cuales interactúan con el mapa.

Juntamente utilizaron un Servidor Web (Apache) - PHP: Lenguaje de programación tipo script para entornos Web utilizado, sobre todo, en servidores Linux y Windows con el fin de personalizar la información que se envía a los usuarios que acceden a un sitio web. Es un programa de software libre.

Map Server: Map Server es servidor cartográfico.

Georreferenciador: Sistema que traduce una dirección a una posición geográfica en la web.

Cartografía: Son archivos que Componen algún plano geográfico, cada una de ellas puede contener polígonos. Puntos, líneas. etc

PostGIS: Es un componente para sistema de información geográfico que se adiciona a los datos relacionales PostgreSQL.

Navegador: Un programa utilizado para ver, descargar, cargar, navegar o acceder a otros documentos (páginas) en la World Wide Web.

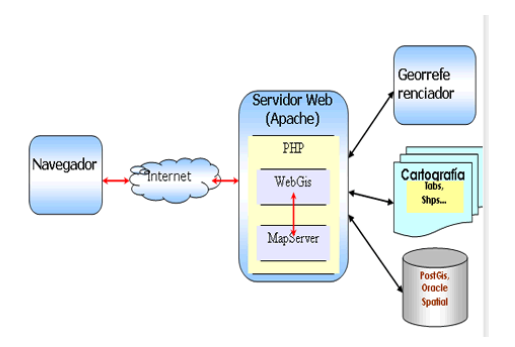

*Fig. 2. Diagrama de navegación del aplicativo [ 4]*

WebGis tiene la ventaja que lo soporta todos los sistemas operativos tales como Linux, Windows y Unix, WebGis utiliza Un servidor http como Apache o Internet Informatión Server, utiliza También Un Mapfile que controle lo que MapServer hará con los datos o mediante MapScript modificar los datos de la aplicación y perfectamente construir los requerimientos del cliente.

WebGis por ser desarrollado en PHP tiene la ventaja que se puede conectar a todos la bases de datos (Oracle, SQL Server, MySQL, PostgreSQL, Oracle entre otras.)

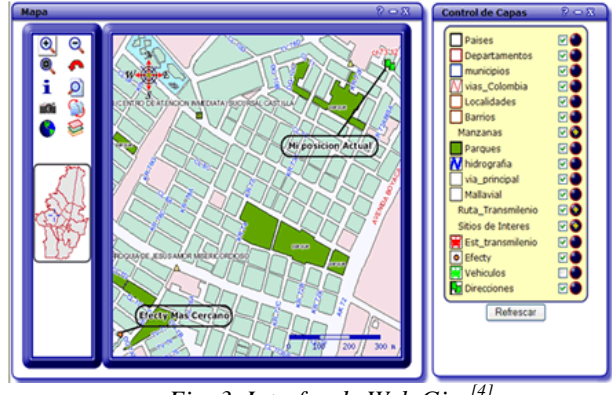

*Fig. 3. Interfaz de Web Gis. [4]*

Esta empresa pone a servicio de esta aplicación desarrollada con PHP y Postgres, y las empresas que en estos momentos utilizan los servicio son: Bancolombia y Efecty.

*B. Armada nacional de la república de Colombia*

Utilizando Linux + Apache +  $PHP$  + PostgreSQL [5]

*C. Venezuela Opta por PostgreSQL*

La mayoría de empresas en Venezuela [6] están emigrando a Postgres. Unas de estas organizaciones es Movinet, La cual emigro la base de datos que contenía toda la información de sus clientes en dos meses a PostgreSQL, Así lo reporto su especialista de Aplicaciones internas de Movilnet; Jeselys Hernández el cual reporto a los medio de comunicación los siguiente: *"Esta experiencia ha sido un proceso evolutivo, autodidacta y forma parte de un proyecto piloto que nos reveló que es posible migrar a PostgreSQL; necesitamos aprender más sobre esta tecnología para dar soporte y el mantenimiento que requieren los sistemas de facturación y críticos"*

*D. Ministerio del Poder Popular para Transporte y Comunicaciones (MTC)*

Decidido por usar postgresql el cual el proceso de emigrar su base central de datos, La más importantes informaciones de este departamento del estado [6]. En una declaración a los medios el jefe de División de Servidores del MTC; Lenín Hernández declaro: *"Llevamos mes y medio trabajando en* 

*este proceso; ha sido sencillo. Ya van dos años sin pagar licencias a Oracle y tenemos todas las funcionalidades soportadas en PostgreSQL. A las instituciones que aún no han migrado les recomendamos que empiecen a hacerlo; hemos realizado las pruebas y funciona sin inconvenientes"*

## *E. Afilias*

A mediados del 2000, Afilias [7] era una empresa de nueva creación con un capital limitado y no había garantía de éxito, entrar en un mercado que ya estaba dominado por nombres de dominio. Com. La idea misma de los registros de nuevos gTLD se dice que es una "prueba de concepto". Una industria de futuro se mantendrá o caerá en las experiencias de los primeros participantes. Por encima de todo, la seguridad y la estabilidad son la clave

Afilias decide inclinarse a validar PostgreSQL en 2003, cuando el Public Interest Registry (PIR), una filial de la Sociedad de Internet (ISOC), ganó una licitación para hacerse cargo de la gestión de los gTLD segunda más grande de Internet, Org, mediante Afilias como su DNS y el proveedor de servicios de registro.

Afilias encontró que la participación seria y directamente con la comunidad de código abierto que dio la capacidad de dar forma a la dirección del desarrollo de PostgreSQL y ayudar a mejorarlo, en beneficio de todos, en función de su propia experiencia como usuario avanzado.

## *F. Etecsa*

De Cuba Empresa de Telecomunicaciones (ETECSA) [8] por ejemplo, debe pagar anualmente cientos de miles de dólares norteamericanos por concepto de utilización del sistema de gestión de bases de datos *Oracle*, uno de los líderes del mercado mundial en este tipo de soluciones.

Otros los utilizan a través de terceros (como ETECSA) o de manera ilegal (amparados en el bloqueo económico y comercial que impide que Cuba pueda adquirir sus licencias de uso), algunos de ellos son:

La Empresa Cubana de Aeropuertos y Servicios Aeronáuticos, la Aduana General de la República de Cuba y varios hoteles de la cadena Sol Meliá que utilizan *Oracle*.

- El Banco Central de Cuba, el Banco de Crédito y Comercio y el Banco Exterior que emplean *Microsoft SQL Server*.

- Entidades o departamentos pequeños (que requieren de bases de datos poco complejas) como las secretarías de postgrado de las universidades, que utilizan *Microsoft Access*.

#### *G. En Francia "La Seguridad Social"*

Al igual que otras naciones en Francia han enfatizado a organizaciones públicas [9] "revisión sistemáticamente" alternativas al software propietario cuando se realicen o se desarrollen nuevas versiones de todo tipo de aplicaciones.

Existen administraciones públicas que desarrollan sus experiencias en el campo del Open Source, compartiendo los recursos, trabajando con comunidades de desarrolladores Open Source y publicando las modificaciones al código (commits) de los proyectos.

#### *H. Hospital Militar de Maracay*

Según Germán Santos, coordinador adjunto del departamento de Registro y Estadística de Salud (Historias Médicas), del Hospital Militar de Maracay "Coronel Elbano Paredes Vivas", la institución contaba con 160.000 historias médicas en el año 2009, lo cual hacía que el espacio fuera quedándose cada vez más pequeño, mientras su movilización se tornaba cada vez más engorrosa. "En la medida en que el hospital va creciendo, también se abren nuevas especialidades, el volumen diario de historias es mayor". Marcela Peña Balza, jefe del departamento de Informática añade que todos los procedimientos eran manuales, lo que se traducía en ocupación de espacio, extravío de historias, altos costos de papelería, congestión en la consulta, mucha humedad y ácaros, enfermedades respiratorias y problemas de espalda en el personal [10].

Según estimaciones realizadas por la institución, los médicos atendían un promedio de 350 consultas diarias; de ellas, el 25% correspondían a personas que hacían su primera visita, (entre 70 y 80 personas aproximadamente), consumiendo boletas de admisión, hojas de historia clínica, evolución y carpetas. El hospital buscaba desde el año 2006 una solución para solventar la situación. "Ésta era la oportunidad que estábamos esperando, se nos presenta de forma violenta en agosto y en septiembre viene CPS a hacernos una visita. Ya en noviembre estábamos instalando" indicó Peña Balza

Para automatizar el Hospital Coronel Elbano Paredes Vivas en Maracay se implementó una solución de CPS: SANOS, un producto 100% venezolano, el cual ha sido desarrollado bajo plataforma abierta (software libre) en el lenguaje de programación PHP, y con motor de base de datos en PostgreSQL. Lorena Olivares, Especialista Líder en Implementación y Soporte de SANOS en el Hospital Militar, explicó que la institución debía contar con infraestructura de red configurada, servidor de aplicaciones y base datos, además de estaciones de trabajo e impresoras en las áreas asistenciales a automatizar.

En función de esto, la institución realizó una inversión de 450.000 bolívares en la adquisición de equipos, cableado, redes, suiches, sala de servidores y más de 200 computadoraspara llevar a cabo la automatización, garantizando el éxito del proyecto.

"CPS y el Hospital Coronel Elbano Paredes Vivas lograron hacer un estupendo engranaje de trabajo. El día de la automatización debíamos tener todo probado para evitar las fallas. Teníamos un plan de trabajo por semana que no debía atrasarse y así fue, todo salió en el tiempo programado" expresó Peña Balza. Con este software, el sector Salud tiene la oportunidad de automatizar todos sus procesos gracias a la

tutoría del personal médico y de enfermería, con más de 10 años de experiencia en esta área.

## *I. Instituto Nacional de Educación Tecnológica*

A mediados de 2008 en el Instituto Nacional de Educación Tecnológica (INET) [11] comenzamos a evaluar el funcionamiento de los sistemas de gestión usados por la Unidad de Información del organismo. La Unidad de Información tiene a su cargo, entre otras responsabilidades, el mantenimiento de información del Registro Federal de Instituciones de Educación Técnica Profesional previsto por la Ley Nº 26.058. Se trata de un listado de aproximadamente 3.500 instituciones que imparten educación técnica profesional en todo el País. El Registro contiene, además de la información básica de cada institución (características, ubicación, dirección, teléfono, datos del director, etc.), información sobre planes de estudio, títulos y certificados emitidos, matrícula de alumnos en cada plan de estudios, etc.

En ese momento la información era gestionada mediante dos aplicaciones complementarias: una aplicación Web desarrollada en Java que se utilizaba para la actualización de información, y una aplicación de escritorio desarrollada en Visual Basic 5 para la consulta de datos (usando un esquema cliente / servidor). Para la gestión de datos se utilizaba Oracle 10g.

Los desarrollos existentes eran limitados por lo que resultaba necesario realizar una serie de modificaciones y actualizaciones para facilitar las tareas del área y mejorar la calidad y cantidad de información disponible. El inconveniente era que los equipos que habían desarrollado las aplicaciones y diseñado la base de datos original ya no se desempeñaban en la institución. Por otro lado, además de heterogéneas desde el punto de vista de los lenguajes utilizados (Java, VB5), las aplicaciones existentes fueron desarrolladas sin la aplicación de patrones de diseño, estándares, o Frameworks; todos elementos que hubieran facilitado su mantenimiento y actualización.

Para resolver los inconvenientes detectados y mejorar la calidad de los sistemas en el corto y mediano plazo se elaboró un plan de trabajo que incluía:

1) Migración de los sistemas a una nueva plataforma tecnológica (Servidor Linux Ubuntu Server, Servidor Web Apache 2, Motor de base de datos PostgreSQL, Lenguaje de programación PHP, Framework CakePHP)

2) Rediseño de la base de datos (el modelo de datos existente presentaba muchas limitaciones)

3) Desarrollo de una nueva aplicación que integrara los desarrollos anteriores, mejorara sus prestaciones, y posibilitara el mantenimiento y la mejora continua. Se comenzó a trabajar en el proyecto a fines de 2008. Entre octubre y diciembre definimos la nueva arquitectura de la aplicación, realizamos el rediseño de la base de datos y elaboramos un breve diseñó de lo que debería ser la nueva aplicación, todas tareas que prepararon el terreno para el desarrollo propiamente dicho que se llevó adelante durante 2009[12].

En enero de 2009 se incorporaron dos personas al equipo de trabajo: un DBA y encargado de la nueva plataforma tecnológic, y un desarrollador. Es interesante destacar que el programador tenía buenos conocimientos de PHP pero no había utilizado CakePHP por lo que estuvo durante enero y febrero capacitándose en la nueva tecnología. A partir de marzo se comenzó con el desarrollo de la nueva aplicación. El ciclo total de desarrollo insumió 3 meses, de marzo a mayo. En junio la nueva aplicación fue puesta en producción en la intranet de INET reemplazando los desarrollos anteriores.

El desarrollo resultó muy exitoso. En consecuencia las autoridades de la institución decidieron reforzar el equipo de trabajo para continuar con la mejora continua de la nueva aplicación y con el proyecto de ampliar la informatización de sistemas a otras áreas del INET. Es así que en agosto se incorporaron dos nuevos programadores. Como en el caso anterior los nuevos programadores tenían buenos conocimientos de PHP y programación en general pero no de CakePHP por lo que comenzaron estudiando el Framework. Nuevamente en un lapso muy breve y menor al previsto (en poco más de un mes) los nuevos programadores se pudieron incorporar al desarrollo de la aplicación en producción sin inconvenientes. Colaboró con esta rápida integración el papel del desarrollador con más experiencia que funcionó como mentor y líder del resto del equipo.

Para 2010 se prevé ampliar el equipo de desarrollo; continuar con el mantenimiento y mejora de la aplicación desarrollada; y abordar nuevos desarrollos para áreas aún no informatizadas pero que tienen relación natural con el Registro de Instituciones (el algunos casos los nuevos programas se integrarán como módulos al desarrollo actual, en otros casos se tratará de aplicaciones separadas pero que trabajaran con la misma base de datos central).

## IV. CONCLUSIÓN

Podremos afirmar varios puntos en los cuales las organizaciones han optado por apuntar en PostgreSQL, ha demostrado ser un SGBD óptimo para cualquier situación y circunstancia, mejorando cada vez en las nuevas versiones, en las cuales incorpora nuevas opciones y [servicios](http://www.monografias.com/trabajos14/verific-servicios/verific-servicios.shtml) que facilitan [el trabajo](http://www.monografias.com/trabajos/fintrabajo/fintrabajo.shtml) de quien lo usa y colocándose entre los cuatro SGBD más utilizados por todo tipo de usuarios incluyendo [empresas.](http://www.monografias.com/trabajos11/empre/empre.shtml)

Sus características de base de *datos relacional* y otras de *orientadas a objetos* como es la [herencia](http://www.monografias.com/trabajos13/heren/heren.shtml) de tablas unido a la gran cantidad de aplicaciones complementarias que se han desarrollado para la [administración,](http://www.monografias.com/trabajos36/administracion-y-gerencia/administracion-y-gerencia.shtml) [diseño,](http://www.monografias.com/trabajos13/diseprod/diseprod.shtml) migración, monitoreo, etc., ser soportado por los principales sistemas operativos (SO), publicado bajo licencia BSD, de [código](http://www.monografias.com/trabajos12/eticaplic/eticaplic.shtml) abierto y desarrollado un por una amplia [comunidad](http://www.monografias.com/trabajos13/vida/vida.shtml) que brinda soporte y actualización constantemente, lo convierte hoy en día en el SGBD por excelencia.

### V. REFERENCIAS

- [1] Portal de referencia sobre Tecnologías de la Información. Dataprix Caracteristicas Postgresql Extraído Abril 15 2013 en [http://www.dataprix.com/bases](http://www.dataprix.com/bases-datos-postgresql)-datos[postgresql](http://www.dataprix.com/bases-datos-postgresql)
- [2] Portal de referencia sobre Tecnologías de la Información. Dataprix softwarPgadmin3 en Postgresql Extraído Abril 15 2013 en http://www.dataprix.com/8-cliente-graficopgadmin3
- [3] Portal Oficial PostgreSQL. Generalidad PostgreSQL Extraído en Abril 13 de 2013 en [http://www.postgresql.org.es/sobre\\_postgresql](http://www.postgresql.org.es/sobre_postgresql)
- [4] Sitimapas Soluciones integrales de Localización Inteligente Extraído en Abril 20 de 2013 en http://www.sitimapa.com/productos\_geovisor\_web.php
- [5] Armada Nacional de Colombia. Extraído en Mayo 05 de 2013 en [http://www.armada.mil.co](http://www.armada.mil.co/)
- [6] Portal de desarrollo Somos libres. Extraído en Mayo 05 de 2013 en http://www.somoslibres.org/modules.php?name=News&file=article&sid  $=4657$ Página oficial de postgresql: casos de estudio. Extraído en Mayo 8 2013

en http://www.postgresql.org/about/casestudies

- [7] Portal Web Universidad técnica del Norte Ecuador.Empresa Avícola REPROAVI CIA. LTDA. Utilizando POSTGRESQL
- [8] Extraído en 10 mayo 2013 en http://repositorio.utn.edu.ec/handle/123456789/1006
- Portal Total Publishing Network (sistema operativo
- [10] GNU/Linux ) PostgreSQL + Linux Extraído en Mayo 17 de 2013 en [http://www.muylinux.com/2010/11/25/la](http://www.muylinux.com/2010/11/25/la-seguridad-social-en-francia-usa-postgresql-y-red-hat-linux/)-seguridad-social-en-franciausa [-postgresql](http://www.muylinux.com/2010/11/25/la-seguridad-social-en-francia-usa-postgresql-y-red-hat-linux/) - y -red -hat -linux/
- [11] Caso de Éxito Hospital Maracay Extraído en Mayo 22 de 2013 en http://4111111.com/cps [-ing/images/Descargas/CE\\_hmm2012.pdf](http://4111111.com/cps-ing/images/Descargas/CE_hmm2012.pdf)
- [12] Caso de Éxito Instituto Nacional de Educación Tecnológica Extraído en Mayo 22 de 2013 en [http://romanmussi.blogspot.com/2010/02/caso](http://romanmussi.blogspot.com/2010/02/caso-de-exito-uso-de-cakephp-en-el.html)-deexito -uso -de [-cakephp](http://romanmussi.blogspot.com/2010/02/caso-de-exito-uso-de-cakephp-en-el.html) -en -el.html